## Politica Lunedì 28 marzo 1994

**L'ITALIA AL VOTO.** La lunga notte davanti al video per exit poli e risultati Rai e Cirm contro Doxa e Fininvest per le previsioni

**La elezioni, ancora una volta, diventano il •giorno della sfida» per le tv. Chi riuscirà per**  primo a «imporre» sullo sche **poll, la Fininvest o la Rai? Mentana o Votole?**  Chi avrà per primo l'intervista-scoop, Garimberti **o Fede? Ancora una volta, più che in passato, • sarà oggi anche II giorno della sfida per le grandi società che fanno sondaggi, la Doxa e la Cirm: c'è stato per loro, Infatti, un cambio di <• fronte. La Doxa, storicamente legata alla Rai, oggi proporrà I propri sondaggi In esclusiva per Il TgS di Mentana, mentre la Cirm (che nelle scorse elezioni collaborava con la Fininvest) presenterà I propri dati - a reti unificate - per la . Rai. • • •.•-•-;y— •-.,,-• -**

pagina  $4$  l'Unità

**e** 13 **con «Il rosso e i! nero» •Il rosso e II nero-, la trasmissione della maratona elettorale di Raltre**, oltre a **chiamare la gente In piazza (a Milano In lazza Duomo, s orna In piazza Navona, e a Setacea),** 

**Le ultime ore prima dell'apertura delle urne sono ancora state segnate da polemiche, in video e non. Molti telespettatori hanno notato (e chiamato I giornali) perché Retequattro, che In queste settimane si è distinta per la >-.•••.. campagna in favore di Forza Italia, con •••• «testimonial» che si autoproponevano nelle diverse trasmissioni, da Giorgio Modali a Patrizia Rossetti, da Raimondo Vlanello a •'. Giuliano Ferrara e Mike Bonglomo, ha mandato ripetutamente In onda appelli al voto. Scritte (•ricordatevi di andare a votare») che ritornavano soprattutto nelle trasmissioni dove più era stata forte a campagna politica. Problemi e polemiche che hanno coinvolto Ano all'ultimo anche il Garante per l'editoria, Giuseppe Santanlello. ;;** 

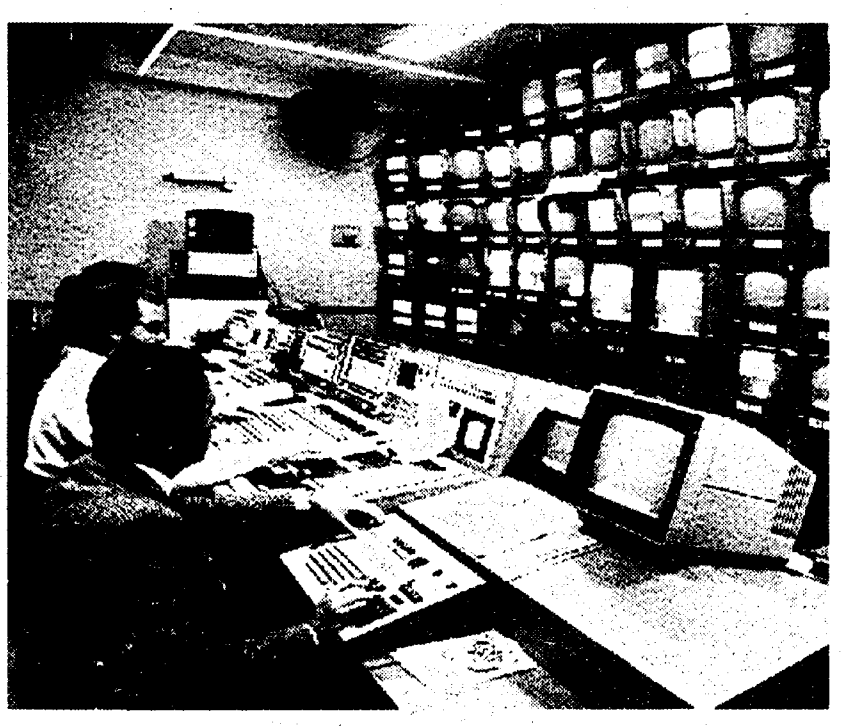

propone anche un<br>gloco: una schedlna<br>(che pubblichiamo qui<br>a fianco) dove chi fa<br>tredici... batta<br>probabilmente sia la<br>L'idea è quella di<br>a Xommesse in piazza **a in piazza**<br>· **i** risultati **elettorali, o a casa, tra amici, davanti al televisore e In compagnia degli ospiti delprogramma: da Lucio Dalia a Enzo Jannaccl, Paolo Rossi. Teresa De Sto. Sabina Guzzantl, Maria De Filippi, David Rlondlno** 

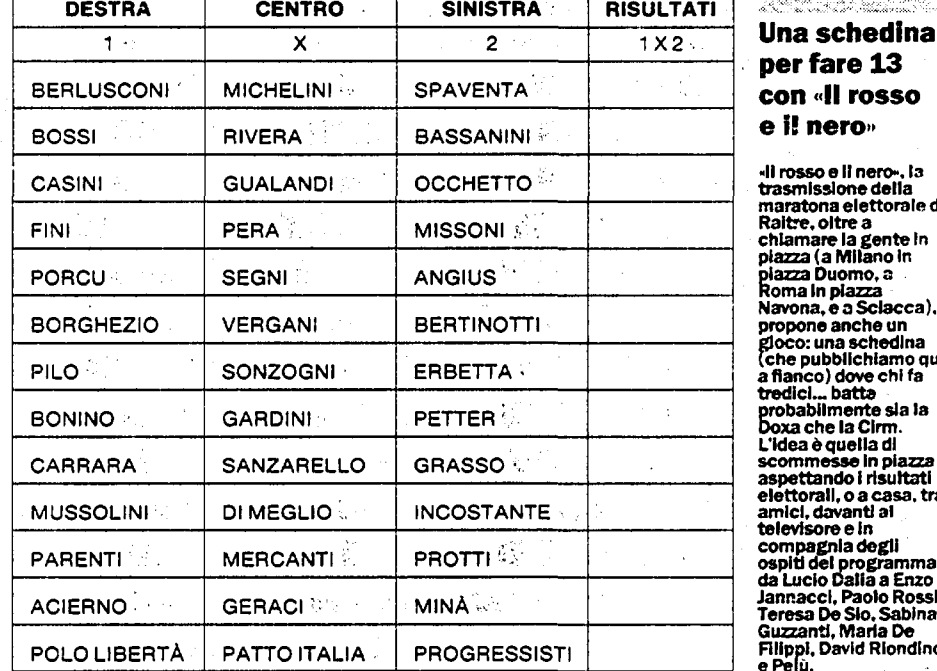

**•Il rosso e II nero» di Michele Santoro (In onda dalle 20.30) passa II testimone al Tg3 •-.. condotto da Federica Sciarelll per I primissimi exit-poli della Cirm. Tra gli ospiti della : trasmissione, molti protagonisti del mondo dello spettacolo e nessun politico. I telespettatori potranno , . giocare da casa al •totoelezlonl-, attraverso I apposita schedina.**  للمار فالمستهوفين

**conclusione della non-stop alle 2.30.** . . .

# **In tv la maratona della sfida**

## **QRAIUNO GRAIULE ARAITRE I GRETE 4**

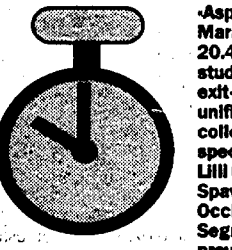

**•Aspettando I risultati» con Mara Venler ( In onda dalle 20.40) passa II testimone agli studi del Tgl, per I primissimi exit-poli e le proiezioni a reti unificate. Demetrio Volete si collega, poi, con l'edizione spedale di-Al voto al voto-di UHI Gruber. Interventi di Spaventa, Berlusconi, Occhietto, Martinazzoll, Fini, Segni e Buttigliene. Sono , previsti anche I commenti di Bossi, Blndi, Mussolini e Veltroni.** 

**Alle 20,30 appuntamento con la telenovela •Milagros», successo di Retequattro che verrà Interrotto da Emilio Fede ; con il Tg4 elettorale solo alle 21,55. Poi, ancora telenovela per sapere se Damlen riuscirà infine a ritrovare Catriel... Alle 22,30 prende II via la maratona**  elettorale di Emilio Fede, con **collegamenti, ospiti, proiezioni.**  ាម បានបង្កល (៥១៩៦)

**Dalle 22.40 prosegue la maratona negli studi del Tgl dove, col direttore Volete, ci saranno Nuccio Fava e LMo Zanetti. Seguirà la prima • proiezione Abacus per II ~ Senato: percentuali di voto e, a seguire stime di seggi. Anche queste a reti unificate. Poi , , collegamenti con Eugenio Scalfari, Vittorio Feltri, Paolo Mieli ed Ezio Mauro. Verso le 24 gli Interventi di Cosslga e De** 

**Mita.** 

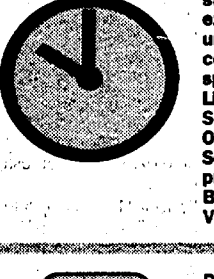

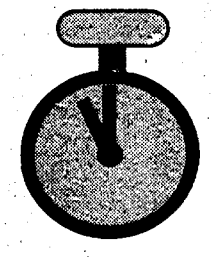

**È affidata a -I fatti vostri- (in onda dalle 20.40) In collaborazione col Tg2 la** 

**maratona elettorale della seconda rete. Alle 21.50, Inizia lo speciale elezioni con ;• Mariollna Sattanino e Michele Cucuzza. Alle 22 primi exit-poli della Cirm, a reti unificate. : Interventi di Sartori, Pasquini, Scoppola, Mannhelmer, Staterà, Baget Bozzo, Parisi, Galli e Martino.** 

**Da Milano le prime proiezioni Abacus sul Senato. Alle 23.15 Il Tg2 della notte condotto da Donato Placido. In studio II direttore Paolo Garimbertl commenterà I primissimi dati elettorali con I giornalisti e con I leader politici del vari partiti e delle alleanze. Saranno presenti anche personaggi dello spettacolo come Pippo Baudo e Heather Parisi.** 

**Enrico Mentana Inizia la sua diretta elettorale non-stop alle 21,55, ancor prima della chiusura del seggi elettorali. Cinque minuti dopo, via ai primi exit-poli della Doxa In esclusiva per il Tg 5, che lavora su mille seggi campione. Oltre a quelle di Camera e Senato anche le proiezioni sui «match» più - Incerti (Milano 1 e Roma 1).** 

**Cinque ore di diretta fino alle tre del mattino. Intorno all'una dovrebbero essere possibile avere le prime prolezioni • relative alla distribuzione dei seggi alla Camera e al Senato, anche se ancora con ampi margini di correzione. Il Tg5 riprenderà le trasmissioni alle 6,50 con gli aggiornamenti sul risultati definitivi-** $\sim 2$ 

**La maratona di Michele Santoro, alle 23, in collegamento con Milano fornirà le prime prolezioni Abacus sul Senato (percentuali di voto e, a seguire, le stime dei seggi). Sono previsti, poi, . collegamenti del Tg3 con Montecitorio, con le sedi del maggiori partiti: Forza Italia, Lega, Alleanza nazionale, .** 

> **La maratona proseguo con un collegamento da piazza**  Venezia a Roma, postazio **due passi dalle sedi del ' maggiori partiti. Dalle 2 alle 7. poi, si alterneranno ogni mezz'ora, durante II consueto appuntamento con la Cnn, gli aggiornamenti sul primi " risultati ufficiali. Alle 73 0 riprenderò lo speciale elezioni**  che proseguirà fino all'1.30.

**Patto, Rete, Pds e Ppl**  '3gyy\*\*\*S\* y,fy"\*j» ^'^'^^iv^^fvi^w^i^f-^^^^^^^^^tr^i.jitìtmAri^-,

**A partire dall'1.00 l'Abacus fornirà le proiezioni per la Camera del deputati (sistema maggioritario) ed Infine le**  proiezioni per il voto » **: proporzionale alla Camera. Intorno all'UO, con collegamenti dagli studi del Tgl e dal Teatro delle Vittorie, si avranno I commenti al • risultati del Senato. Alle 2.25 riepilogo delta giornata e Camera del deputati e le** 

**• La scheda rosa serve per eleggere i deputati con il metodo maggioritario uninominale. Basta scrivere UNA SOLA CROCE sul simbolo o sul nome del candidato. Basta che la croce sia nel rettangolo in cui sono contenuti nome e simbolo. Non fare altri segni o croci: LA SCHEDA SAREBBE NULLA.** 

**sa La scheda grigia serve per eleggere i deputati con il sistema proporzionale. La lista è unica e bloccata, non si possono esprimere preferenze: per votare basta fare UNA SOLA CROCE sul simbolo, o comunque nel rettangolo dove sono simbolo o nomi. NON FATE ALTRI SEGNI, altrimenti la scheda sarebbe annullata.** 

**A partire dall'1.00 l'Abacus fornirà le proiezioni per la proiezioni per II voto - proporzionale alla Camera. Intanto II direttore del Tg2 Garimbertl proseguirà la non- , stop con interviste al leader di partito, In staffetta con >" .<. Giancarlo Magalll, Ano alle 2.30. Segue poi la normale programmazione di rete, con continui aggiornamenti Ano Ancora proiezioni Abacus per la Camera del deputati (sistema maggioritario) ed Infine quelle sul voto proporzionale alla Camera. Poi si prosegue col programma di Michele - Santoro, dove continua la passerella degli ospiti dello spettacolo e II-toto- elettorale». Alle 2 edizione del Tg3, che concluderà la maratona notturna alle 2.30.** 

**alle 4.30.** 

**s** La scheda gialla serve per eleggere i senatori. Per votare progressista basta fare **una croce sul simbolo o sul nome del candidato. L'importante è che la croce sia scritta nel rettangolo che contiene sia il simbolo che il nome del candidato. Non fate altri segni, altrimenti la scheda è nulla.** 

### **La maratona elettorale della redazione del Tg4 e di Emilio seguire passo passo l'esito della consultazione politica, . con collegamenti con le sedi**

**Fede è prevista fino alle due di notte. La «non stop» dovrebbe del partiti, sondaggi, Interviste e commenti. Ospiti in studio a Milano e a Roma. Verranno Intervistati I direttori dei maggiori quotidiani.** 

**Fino alle 2 di notte collegamento in diretta con lo studio del Tg4 per le notizie dai ; seggi e I primi commenti. Alle 2 Inizia la programmazione della notte con la replica di «Funarl news-, alle 2,50 la Rassegna stampa, ma anche nella notte sono previsti flash di aggiornamento sull'andamento del voto. Martedì mattina In programma due notiziari speciali.** 

**La lunga notte elettorale di Italia 1, comincia molto tardi. Dunque per «rilassare gli animi» via libera ad un film di totale evasione: «Porky's ti il giorno giovanissimi studenti si divertono come matti tra scherzi da caserma e** 

**dopo», una commedia di Bob Clark, con Scott Colomby e Karl Hunter, ambientata In un : college americano, dove I appuntamenti galanti.** 

> **Alle 23.40, al temine del film. Inizia anche per Italia 1 la diretta elettorale. Conduce questa edizione di «Studio aperto» il fedelissimo direttore Paolo Uguorl che promette commenti e giudizi sul voto fino all'I. Ospiti nel suo studio <**  saranno, tra gli altri, Gianni **Pilo, amministratore della : Dlakron, Il professor Martinelli e Plalulsa Bianco. '**

**Finita l'edizione speciale di «Studio aperto», Italia 1 riparte con la sua consueta programmazione. E indovinate un po' cosa propone? Una bella replica di «Qui Italia» di Giorgio Modali, Il programma più amato dal Cavaliere che •-. proprio In questi giorni è Incappato nel giudizio del '• • Garante, visto II suo chiaro • intento propagandistico. Interviste «truccate» a elettori scelti, che ovviamente -**

**votavano per il Berlusca.** 

**La programmazione è tutta affidata alla lunga maratona di Enrico Mentana, che alle scorse elezioni aveva «bruciatola Rai sul fil di lana, riuscendo a dare per primo I risultati (exitpoli) e le interviste al politici. Nello studio del Tg5 ci saranno ospiti alcuni commentatori; come sempre collegamenti . con le sedi dei partiti.** 

الالمنبي للكاف والاناشي

**Alessandro Curzl, dagli studi del tg di Telemontecarlo, fornirà alle 221 primi Int-potl (intenzioni di voto) della Dlrecta, insieme alle percentuali e alle ripartizioni del seggi. Lo speciale (in onda dalle 2L30) proporrà anche dei collegamenti In diretta con 17 emittenti locali sparse In tutta la Penisola.** 

**Ancora aggiornamenti sul voto con gli Int-poll della Dlrecta. Poi tre collegamenti con Telelombardia (Milano), Telenorba ( Bari) e Telecaprl (Napoli) per commenti e Impressioni con gli ospiti sul primissimi risultati. Nelle sedi della tre emittenti saranno rispettivamente Corrado • Auglas, Federico Fazzuoli e Luciano Rlspoll.** 

**Chan** 

## **Istruzioni per non sbagliare nell'urna: Camera e Senato, così si vota per i progressisti**

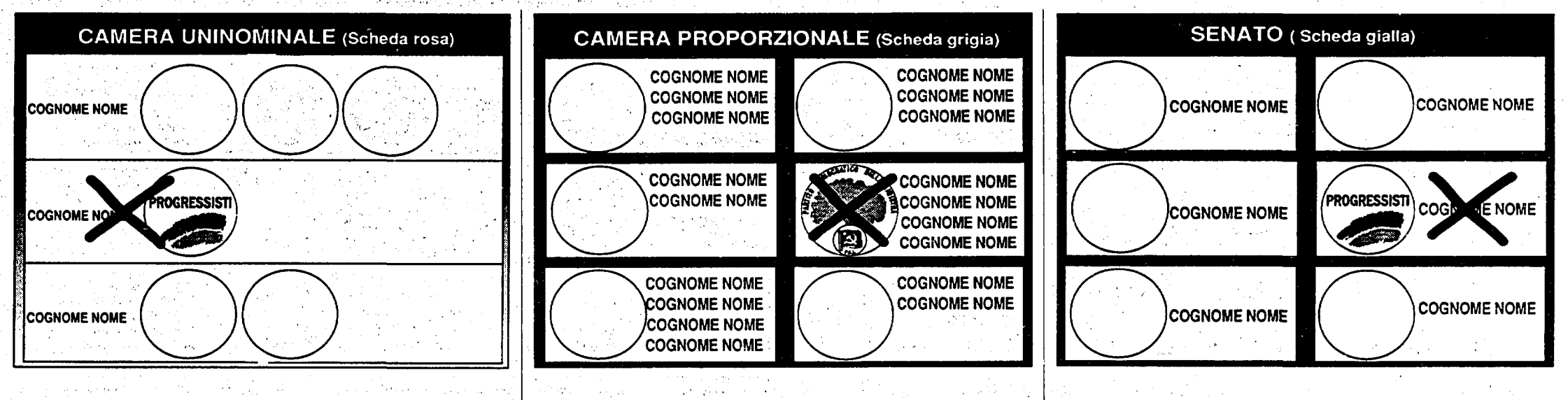